### Processamento Paralelo

- Dois exemplos
- · Ganho, speed-up ou aceleração
- Por que é difícil?
	- ∗ granularidade
	- ∗ escalabilidade
	- ∗ balanceamento de carga
	- ∗ sincroniza¸c˜ao
	- ∗ computação×comunicação

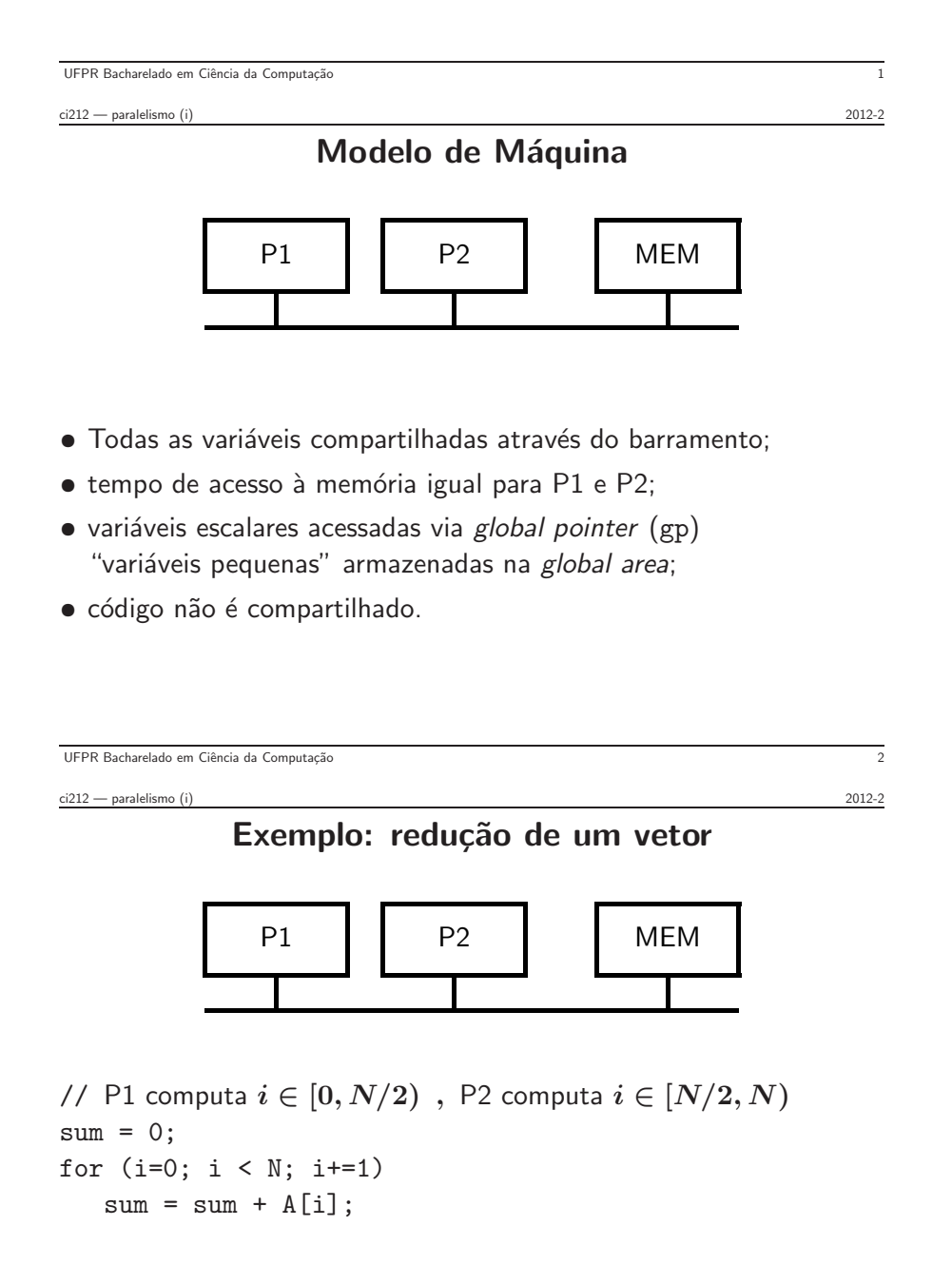

### Problemas?

Exemplo: redução de um vetor (cont)

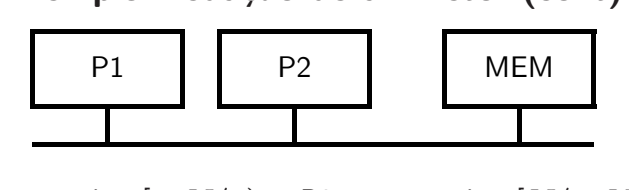

// P1 computa  $i \in [0, N/2)$ , P2 computa  $i \in [N/2, N)$  $sum = 0$ ; for  $(i=0; i < N; i+=1)$  $sum = sum + A[i];$  // lw r5,  $adr\_SUM(gp)$ // add r5, r5, rA #  $rA = A[i]$ // sw r5, adr\_SUM(gp)

#### Problemas?

- quais variáveis podem ser privatizadas?

- quais variáveis devem ser compartilhadas?

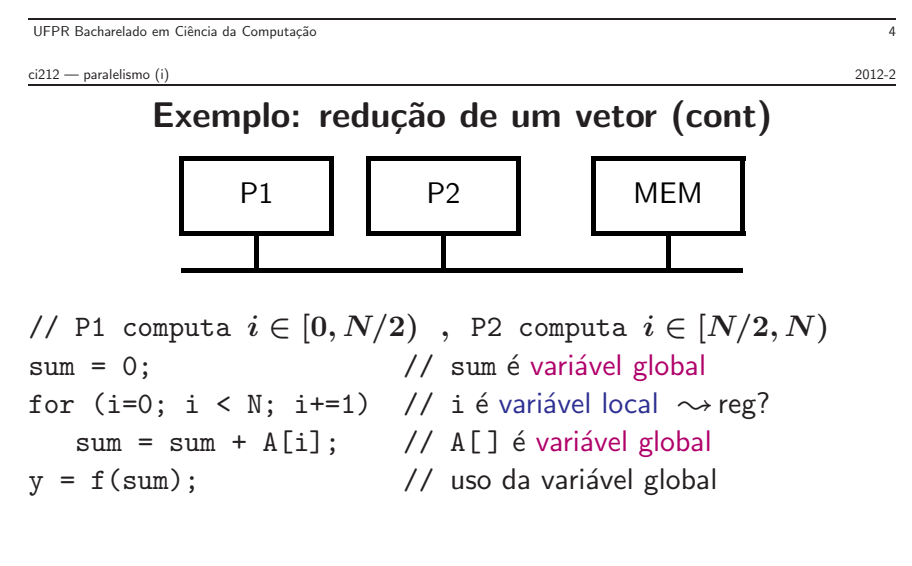

#### Problemas?

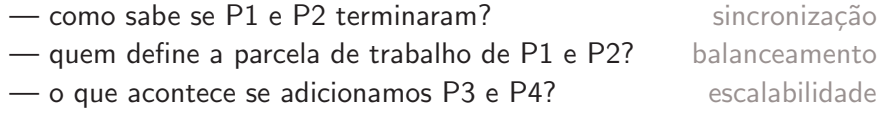

UFPR Bacharelado em Ciência da Computação

ci212 — paralelismo (i) 2012-2

#### Linguagens para programação paralela

Linguagens usadas em programação paralela (ou concorrente) possuem construções que escondem detalhes do programador

Tipicamente, "compilador paralelo" pré-processa código fonte, detecta paralelismo simples e adiciona código ao fonte; "compilador sequencial" compila código e produz executável

Compilador paralelo adiciona diretivas que sinalizam a necessidade de tratamento especial pelo compilador sequencial

#### Exemplos:

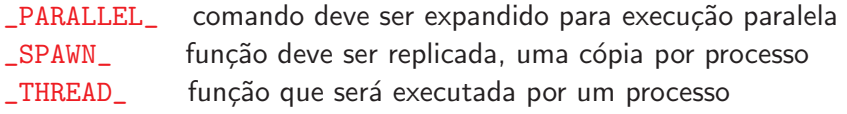

#### ci212 — paralelismo (i) 2012-2

Exemplo: redução de um vetor em mais detalhes (i)

```
main() {\prime // P procs
  int V[MAX];
  res = _PARALLEL_( reduz(), V, MAX, P ); // diretiva
  y = f(res); // uso da variável global
}
int reduz(int *V, int n, int m) {
  for (r=0, i=n; i < m; i+=1)r += V[i];
  return r;
}
```

```
UFPR Bacharelado em Ciência da Computação
```
ci212 — paralelismo (i) 2012-2 Exemplo: redução de um vetor em mais detalhes (ii)

```
main() \{ // P procs
  int V[MAX], R[P];
  // expansão da diretiva _PARALLEL_
  s = MAX / P; // atribui trabalho
  for (i=0; i\leq P; i++) // cria processos paralelos
     R[i] = SRAWN_{c} (reduz(V, i*s, (i+1)*s));
  for (sum=0,i=0; i<P; i++) // coleta resultados
     sum += R[i];
  y = f(sum); // uso da variável global
}
int _THREAD_ reduz(int *V, int n, int m) {
  for (r=0, i=n; i < m; i+=1) { r += V[i]; }
  return r;
}
```
UFPR Bacharelado em Ciência da Computação

```
ci212 — paralelismo (i) 2012-2
Exemplo: redução de um vetor em mais detalhes (iii)
```

```
main() {
  int V[MAX], R[P];
  s = MAX / P; // atribui trabalho
  for (i=0; i< P; i++) // cria processos paralelos
     R[i] = SRAWN (reduz(V, i*s, (i+1)*s));
  for (sum=0, i=0; i < P; i++) // coleta resultados parciais
     sum += R[i];
  y = f(sum);
```
Custos da execução paralela:

- computar distribuição de carga e atribuir trabalho às threads
- criar threads e disparar execução paralela scatter
- coletar os resultados parciais das threads gather estas tarefas são executadas sequencialmente...

## Exemplo: redução de um vetor em mais detalhes (iv)

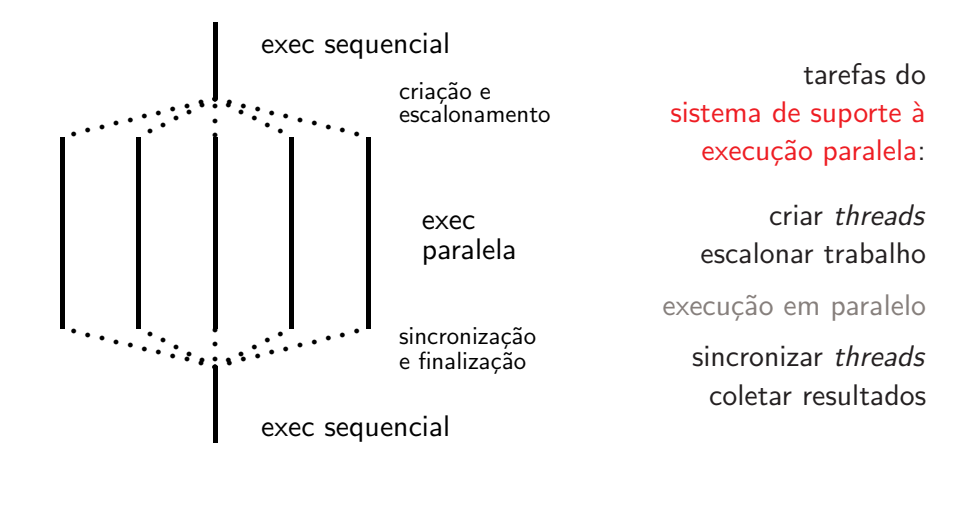

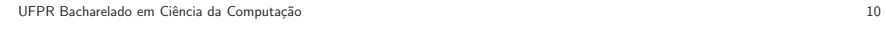

ci212 — paralelismo (i) 2012-2

## Processamento Paralelo — conceitos

multiprocessador sistema com mais de um processador process level parallelism programas executam independentemente num multiprocessador (servidores Unix)  $\overrightarrow{p}$ rocesso  $\stackrel{\triangle}{=}$  programa em execução: estado + espaço de endereçamento thread level parallelism mais de uma linha de execução dentro de um processo (TLP) thread  $\triangleq$  processo leve, com registradores, PC, pilha privativos, threads compartilham espaço de endereçamento do processo data level parallelism mesma operação aplicada sobre um conjunto de dados (unidades vetoriais, DLP) instruction level paralleilsm paralelismo entre instruções (ILP) granularidade fina: ILP, DLP; grossa: processo, thread

UFPR Bacharelado em Ciência da Computação 11

ci212 — paralelismo (i) 2012-2

## Escrever programas paralelos é DIFÍCIL!!

- 1. Escalonamento: que processador executa qual tarefa e quando alocar trabalho, iniciar e terminar execução paralela são operações custosas que serializam execução
- 2. balanceamento de carga: todos processadores devem executar o mesmo tanto de trabalho proc. com mais carga atrasa a todos
- 3. sincronização: mal necessário com threads, para garantir corretude sob modelo sequencial de execução serializa execução
- 4. comunicação: cooperação necessita comunicação trabalho adicional para "empacotar", enviar, receber, "desempacotar" mensagens enquanto comunica, não computa

Execução paralela num multiprocessador deve prover melhor desempenho e eficiência que execução serial num uniprocessador.

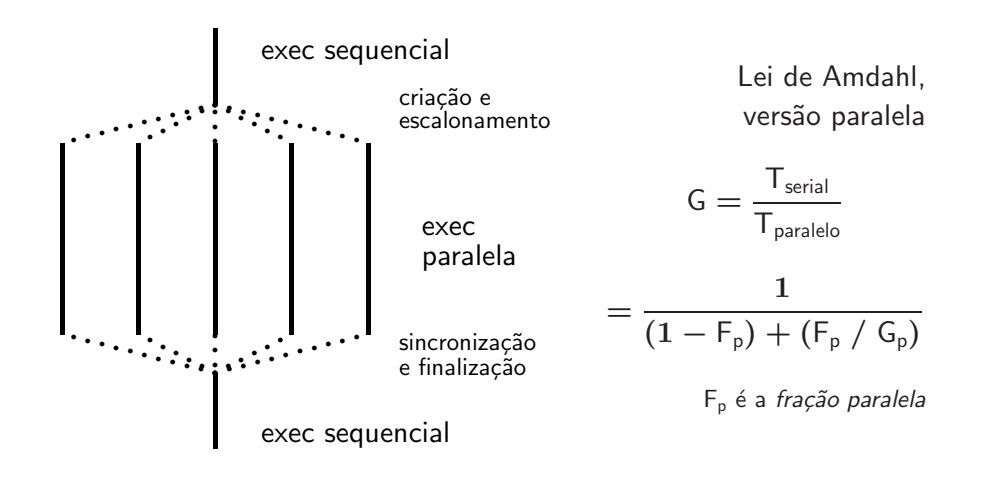

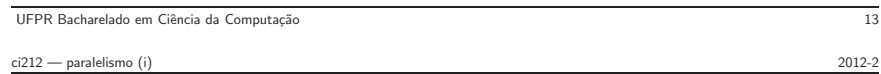

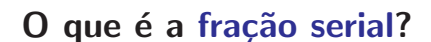

- · Inicialização
	- ⊲ de estruturas de dados
	- ⊳ criação de processos nos processadores
	- ⊳ distribuição de trabalho entre os processadores
- Sincronização
	- ⊳ contenção no acesso às regiões críticas semáforos ⊳ mudanças de fases do programa laço mais externo
- $\bullet$  Término
	- ⊲ coleta dos resultados parciais
	- ⊲ E/S em disco

UFPR Bacharelado em Ciência da Computação 14

ci212 — paralelismo (i) 2012-2

## Lei de Amdahl (i)

Tempo de execução após melhoria  $=$ (tempo de execução afetado / quanto melhorou)  $+$  tempo de execução não-afetado este termo é muito importante

Exemplo:

programa executa em 100s, multiplicações consomem 80% do tempo total. Quanto devo melhorar o circuito multiplicador se quero tempo total em 20s ?

 $20 = 80/n + 20$  erm...

Idem, se quero tempo total em 40s ?

 $40 = 80/n + 20$ 

## Lei de Amdahl (ii)

$$
Ganho_{total} = \frac{Tempo_{orig}}{Tempo_{melhor}}
$$
  
= 
$$
\frac{1}{(1 - Frac_{melhor}) + (Frac_{melhor} / Ganho_{melhor})}
$$

Desejo ganho de 90x ao executar com 100 processadores. Qual a fração da computação que pode ser sequencial?

$$
90 = \frac{1}{(1 - f) + f/100}
$$
  

$$
f = 0,999
$$
  

$$
(1 - f) = 0,1\%
$$

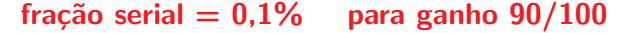

ci212 — paralelismo (i) 2012-2 UFPR Bacharelado em Ciência da Computação 16

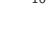

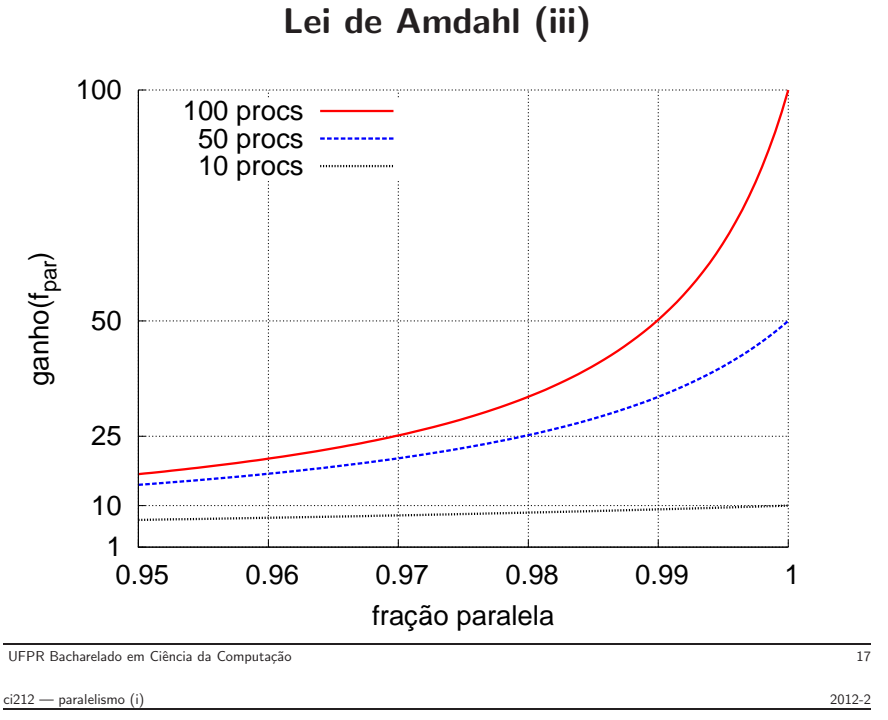

## Escalabilidade (i)

Programa soma 10 escalares (serial) e então duas matrizes 10x10 com  $P_{10}$  e com  $P_{100}$ . Desempenho proporcional ao tempo t da adição.

$$
T(P_1) = 10t + 100t = 110t
$$
  
\n
$$
T(P_{10}) = 10t + 100t/10 = 20t
$$
  
\n
$$
T(P_{100}) = 10t + 100t/100 = 11t
$$
  
\n
$$
G(P_1/P_{10}) = 110t/20t = 5, 5 \t 5, 5 \t com P=10
$$
  
\n
$$
G(P_1/P_{100}) = 110t/11t = 10 \t 10 \t com P=100
$$
  
\n
$$
E(P_{10}) = G(P_{10})/10 = 5, 5/10 = 55\%
$$
  
\n
$$
E(P_{100}) = G(P_{100})/100 = 10/100 = 10\%
$$

 $T$  tempo,  $G$  ganho,  $E$  eficiência =  $G(P_n)/n$ 

## Escalabilidade (ii)

Programa soma 10 escalares (serial) e então duas matrizes 100x100 com  $P_{10}$  e com  $P_{100}$ . Desempenho prop. ao tempo t da adição.

T ′ (P1) = 10t + 10.000t = 10.010t T ′ (P10) = 10t + 10.000t/10 = 1.010t T ′ (P100) = 10t + 10.000t/100 = 110t G′ (P1/P10) = 10.010t/1.010t = 9, 9 9,9 com P=10 G′ (P1/P100) = 10.010t/110t = 91 91 com P=100 E ′ (P10) = G(P10)/10 = 9, 9/10 = 99% E ′ (P100) = G(P100)/100 = 91/100 = 91%

 $T$  tempo,  $G$  ganho,  $E$  eficiência =  $G(P_n)/n$ 

UFPR Bacharelado em Ciência da Computação 19

ci212 — paralelismo (i) 2012-2

## Escalabilidade (iii)

Programa soma 10 escalares (serial) e duas matrizes NxN com  $P_{1..100}$ 

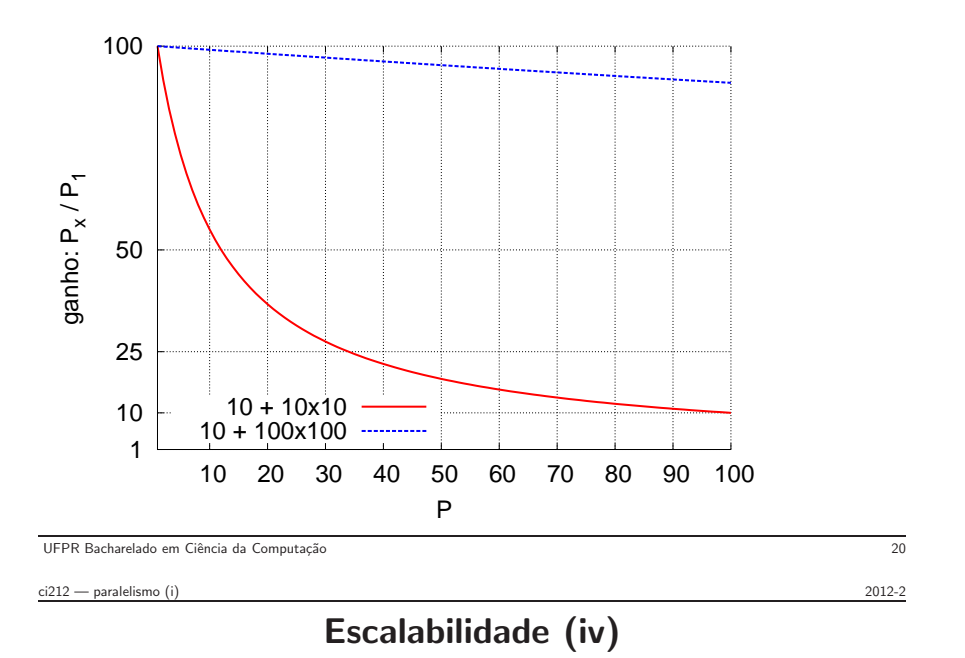

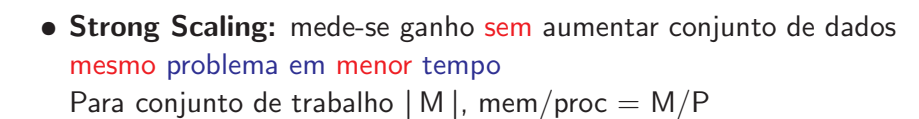

• Weak Scaling: mede-se ganho aumentando problema proporcionalmente a P problema maior no mesmo tempo Para conjunto de trabalho | M |, mem/proc = M

## Balanceamento de Carga (i)

Programa soma 10 escalares (serial) e então duas matrizes 100x100 com  $P_{10}$  e com  $P_{100}$ . Desempenho prop. ao tempo t da adição.  $\overline{P^0}$  executa 2% do trabalho,  $P^{1..99}$  dividem resto. Como afeta ganho?

$$
T''(P_{100}) = 10t + \max(9800t/99, 200t/1) = 210t
$$
  

$$
G''(P_1/P_{100}) = 10.010t/210t = 48 \ll 91 \approx 1/2
$$

 $\boldsymbol{P^0}$  executa 5% do trabalho,  $\boldsymbol{P^{1..99}}$  dividem resto. Como afeta ganho?

$$
T'''(P_{100}) = 10t + \max(9500t/99, 500t/1) = 510t
$$
  

$$
G'''(P_1/P_{100}) = 10.010t/510t = 20 \ll 91 \approx 1/5
$$

UFPR Bacharelado em Ciˆencia da Computa¸c˜ao 22

ci212 — paralelismo (i) 2012-2

# Balanceamento de Carga (ii)

Mesmo problema,  $P_0$  executa mais trabalho,  $P_{1..99}$  dividem resto

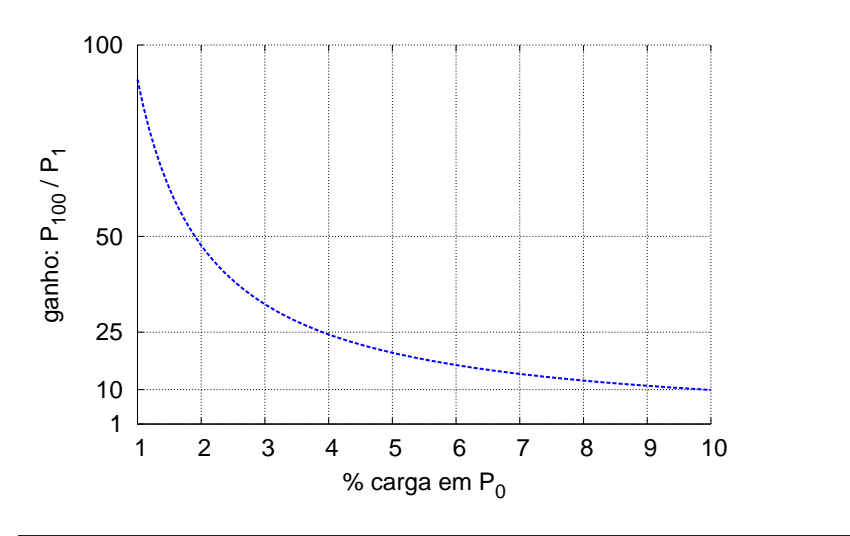

UFPR Bacharelado em Ciência da Computação 23